# Package 'ffp'

March 24, 2022

<span id="page-0-0"></span>Type Package Title Fully Flexible Probabilities for Stress Testing and Portfolio Construction Version 0.2.1 Description Implements numerical entropy-pooling for scenario analysis as described in Meucci, Attilio (2010) [<doi:10.2139/ssrn.1696802>](https://doi.org/10.2139/ssrn.1696802). License MIT + file LICENSE URL <https://github.com/Reckziegel/FFP> BugReports <https://github.com/Reckziegel/FFP/issues> **Depends**  $R$  ( $>= 2.10$ ) **Imports** assert that  $(>= 0.2.1)$ , dplyr  $(>= 1.0.8)$ , forcats  $(>= 0.5.1)$ , ggdist ( $> = 3.1.1$ ), ggplot2 ( $> = 3.3.5$ ), lubridate ( $> = 1.8.0$ ), magrittr ( $>= 2.0.2$ ), methods, mvtnorm ( $>= 1.1-3$ ), purrr ( $>=$ 0.3.4), rlang ( $>= 1.0.2$ ), scales ( $>= 1.1.1$ ), stringr ( $>= 0.3.4$ ) 1.4.0), stats, tibble ( $>= 3.1.6$ ), tidyr ( $>= 1.2.0$ ), vctrs ( $>=$ 0.3.8), nloptr ( $>= 2.0.0$ ), crayon, NlcOptim ( $>= 0.6$ ) **Suggests** covr, knitr  $(>= 1.37)$ , markdown, roxygen2, spelling, test that  $(>= 3.1.2)$ , xts  $(>= 0.12.1)$ Config/testthat/edition 3 Encoding UTF-8 Language en-US LazyData true RoxygenNote 7.1.2 NeedsCompilation no

Author Bernardo Reckziegel [aut, cre, cph]

Maintainer Bernardo Reckziegel <bernardo\_cse@hotmail.com>

Repository CRAN

Date/Publication 2022-03-24 19:10:02 UTC

## <span id="page-1-0"></span>R topics documented:

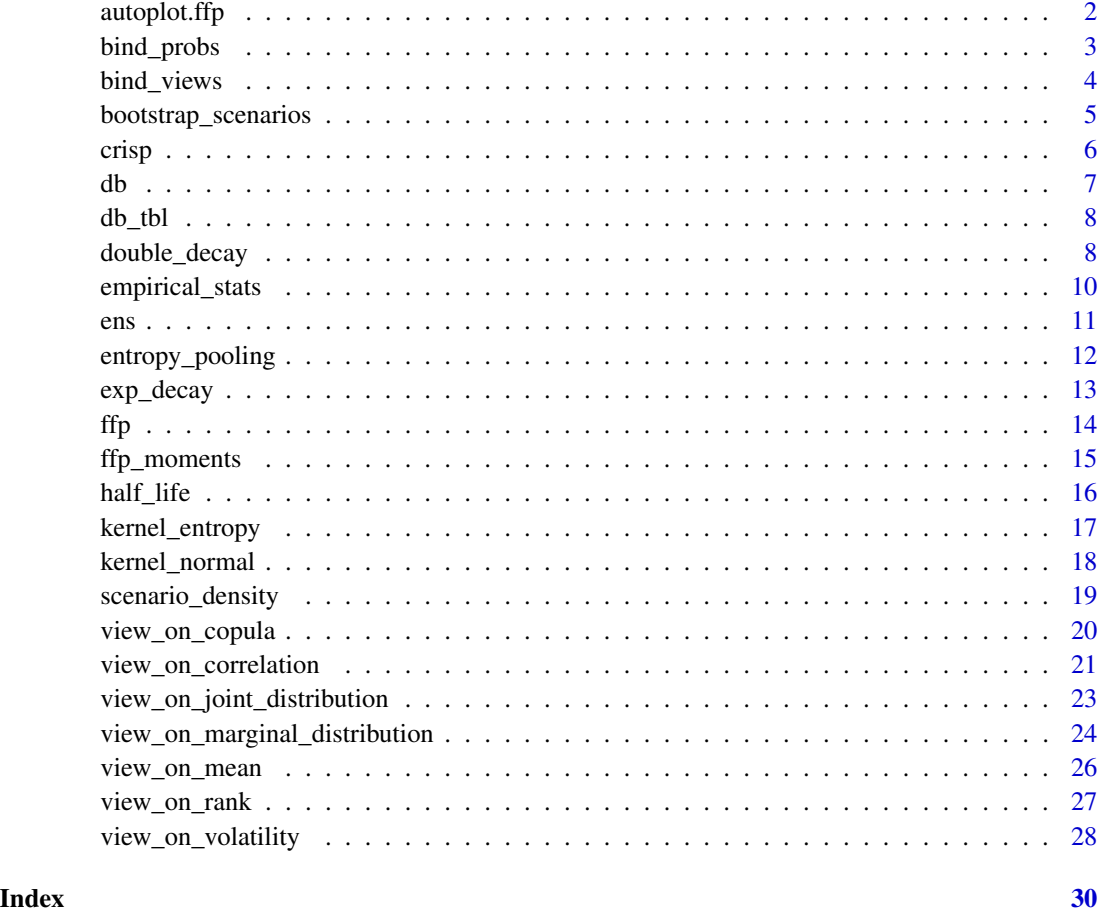

autoplot.ffp *Inspection of a* ffp *object with ggplot2*

### Description

Extends the autoplot method for the ffp class.

```
## S3 method for class 'ffp'
autoplot(object, color = TRUE, ...)
## S3 method for class 'ffp'
plot(object, ...)
```
#### <span id="page-2-0"></span>bind\_probs 3

#### Arguments

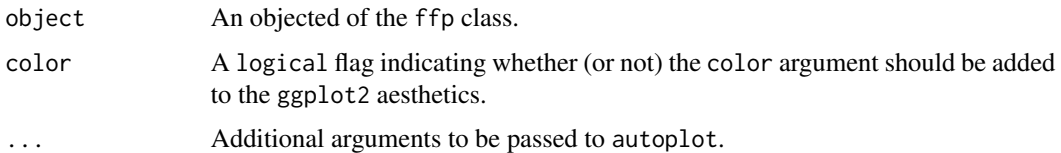

#### Value

A ggplot2 object.

#### Examples

```
library(ggplot2)
```

```
x <- exp_decay(EuStockMarkets, 0.001)
y <- exp_decay(EuStockMarkets, 0.01)
autoplot(x) +scale_color_viridis_c()
autoplot(y) +
  scale_color_viridis_c()
```
bind\_probs *Stack Flexible Probabilities*

#### Description

This function mimics dplyr [bind](#page-0-0). It's useful if you have different ffp objects and want to stack them in the tidy (long) format.

#### Usage

```
bind_probs(...)
```
#### Arguments

... ffp objects to combine.

#### Value

A tidy tibble.

The output adds two new columns:

- rowid (an integer) with the row number of each realization;
- key (a factor) that keeps track of the ffp inputs as separated objects.

#### See Also

[crisp](#page-5-1) [exp\\_decay](#page-12-1) [kernel\\_normal](#page-17-1) [kernel\\_entropy](#page-16-1) [double\\_decay](#page-7-1)

#### Examples

```
library(ggplot2)
library(dplyr, warn.conflicts = FALSE)
x <- exp_decay(EuStockMarkets, lambda = 0.001)
y <- exp_decay(EuStockMarkets, lambda = 0.002)
bind_probs(x, y)
bind_probs(x, y) %>%
  ggplot(aes(x = rowid, y = probs, color = fn)) +geom_line() +
  scale_color_viridis_d() +
  theme(legend.position="bottom")
```
bind\_views *Stack Different Views*

#### Description

Bind views for entropy programming.

#### Usage

bind\_views(...)

#### Arguments

... Objects of the class ffp\_views to combine.

#### Value

A list of the view class.

```
library(ggplot2)
```

```
# Invariant
ret <- diff(log(EuStockMarkets))
n <- nrow(ret)
```

```
# Prior probabilities (usually equal weight scheme)
prior \leq- rep(1 / n, n)
```
<span id="page-3-0"></span>

```
# Prior belief for expected returns (here is 0% for each asset)
view_mean <- view_on_mean(x = ret, mean = rep(0, 4))
#' view on volatility
vol <- apply(ret, 2, stats::sd) * 1.1 # volatility 10% higher than average
view_volatility <- view_on_volatility(x = ret, vol = vol)
views_comb <- bind_views(view_mean, view_volatility)
views_comb
ep \leq -entropy\_pooling(p) = prior,
                      Aeq = views_comb$Aeq,
                      beq = views_comb$beq,
                      A = \text{views\_comb$A},
                      b = \text{views\_comb\$b},
                      solver = "nlminb")
autoplot(ep)
```
<span id="page-4-1"></span>bootstrap\_scenarios *Flexible Probabilities Driven Bootstrap*

#### Description

Resamples historical scenarios with flexible probabilities while keeping the empirical structure of the copulas intact.

```
bootstrap_scenarios(x, p, n)
## S3 method for class 'numeric'
bootstrap_scenarios(x, p, n)
## S3 method for class 'matrix'
bootstrap_scenarios(x, p, n)
## S3 method for class 'ts'
bootstrap_scenarios(x, p, n)
## S3 method for class 'xts'
bootstrap_scenarios(x, p, n)
## S3 method for class 'tbl'
bootstrap_scenarios(x, p, n)
## S3 method for class 'data.frame'
bootstrap_scenarios(x, p, n)
```
<span id="page-5-0"></span>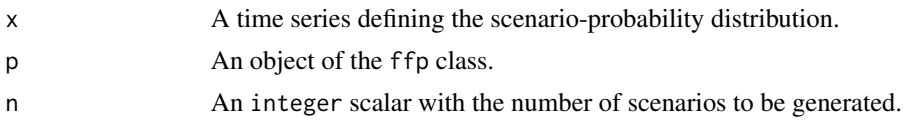

#### Details

The argument x is supposed to have the same size of p.

#### Value

A tibble with the number of rows equal to n.

#### Examples

```
set.seed(123)
ret <- diff(log(EuStockMarkets))
ew <- rep(1 / nrow(ret), nrow(ret))
```
bootstrap\_scenarios( $x = ret$ ,  $p = as_{ffp}(ew)$ ,  $n = 10$ )

<span id="page-5-1"></span>crisp *Full Information by Market Conditioning*

#### Description

Give full weight to occurrences that satisfies a logical condition.

```
crisp(x, lgl)
## Default S3 method:
crisp(x, lgl)
## S3 method for class 'numeric'
crisp(x, lgl)
## S3 method for class 'matrix'
crisp(x, lgl)
## S3 method for class 'ts'
crisp(x, lgl)
## S3 method for class 'xts'
crisp(x, lgl)
```

```
## S3 method for class 'data.frame'
crisp(x, lgl)
## S3 method for class 'tbl_df'
crisp(x, lgl)
```
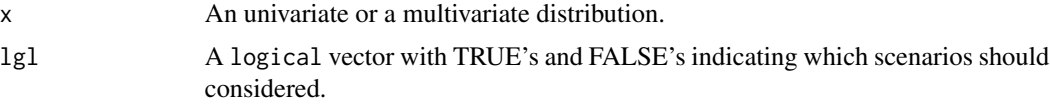

#### Value

A numerical vector of class ffp with the new probabilities distribution.

#### See Also

[exp\\_decay](#page-12-1) [kernel\\_normal](#page-17-1)

#### Examples

```
library(ggplot2)
# invariance (stationarity)
ret <- diff(log(EuStockMarkets))
# full weight on scenarios where CAC returns were above 2%
market_condition <- crisp(x = ret, ret[, 3] > 0.02)
market_condition
autoplot(market_condition) +
  scale_color_viridis_c()
```
<span id="page-6-1"></span>

db *Dataset used in Historical Scenarios with Fully Flexible Probabilities (*matrix *format).*

#### Description

Dataset used in Historical Scenarios with Fully Flexible Probabilities (matrix format).

#### Usage

db

### Format

An object of class matrix (inherits from array) with 1083 rows and 9 columns.

#### <span id="page-7-0"></span>See Also

[db\\_tbl](#page-7-2)

<span id="page-7-2"></span>db\_tbl *Dataset used in Historical Scenarios with Fully Flexible Probabilities (*tibble *format).*

#### Description

Dataset used in Historical Scenarios with Fully Flexible Probabilities (tibble format).

### Usage

db\_tbl

#### Format

An object of class tbl\_df (inherits from tbl, data.frame) with 1083 rows and 9 columns.

#### See Also

[db](#page-6-1)

<span id="page-7-1"></span>double\_decay *Flexible Probabilities using Partial Information*

#### Description

Match different decay-factors on the covariance matrix.

```
double_decay(x, slow, fast)
## Default S3 method:
double_decay(x, slow, fast)
## S3 method for class 'numeric'
double_decay(x, slow, fast)
## S3 method for class 'matrix'
double_decay(x, slow, fast)
## S3 method for class 'ts'
double_decay(x, slow, fast)
```

```
## S3 method for class 'xts'
double_decay(x, slow, fast)
## S3 method for class 'tbl'
double_decay(x, slow, fast)
## S3 method for class 'data.frame'
double_decay(x, slow, fast)
```
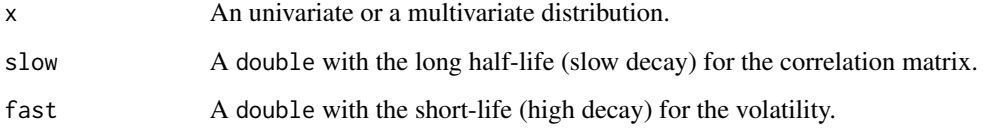

#### Value

A numerical vector of class ffp with the new probabilities distribution.

#### References

De Santis, G., R. Litterman, A. Vesval, and K. Winkelmann, 2003, Covariance matrix estimation, Modern investment management: an equilibrium approach, Wiley.

#### See Also

[kernel\\_entropy](#page-16-1) [half\\_life](#page-15-1)

```
library(ggplot2)
```

```
slow <- 0.0055
fast <-0.0166ret <- diff(log(EuStockMarkets))
dd <- double_decay(ret, slow, fast)
dd
autoplot(dd) +
  scale_color_viridis_c()
```
<span id="page-9-0"></span>

#### Description

Computes the mean, standard deviation, skewness, kurtosis, Value-at-Risk (VaR) and Conditional Value-at-Risk CVaR) under flexible probabilities.

#### Usage

```
empirical_stats(x, p, level = 0.01)
## Default S3 method:
empirical_stats(x, p, level = 0.01)
## S3 method for class 'numeric'
empirical_stats(x, p, level = 0.01)
## S3 method for class 'matrix'
empirical_stats(x, p, level = 0.01)
## S3 method for class 'xts'
empirical_stats(x, p, level = 0.01)
## S3 method for class 'ts'
empirical_stats(x, p, level = 0.01)
## S3 method for class 'data.frame'
empirical_stats(x, p, level = 0.01)
## S3 method for class 'tbl_df'
empirical_stats(x, p, level = 0.01)
```
#### Arguments

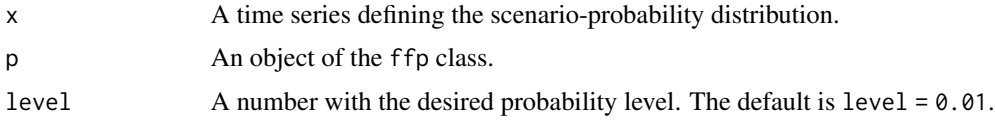

#### Details

The data in x and p are expected to have the same number of rows (size).

#### Value

A tidy tibble with 3 columns:

<span id="page-10-0"></span>ens and the sense of the sense of the sense of the sense of the sense of the sense of the sense of the sense of the sense of the sense of the sense of the sense of the sense of the sense of the sense of the sense of the se

- stat: a column with Mu, Std, Skew, Kurt, VaR and CVaR.
- name: the asset names.
- value: the computed value for each statistic.

#### Examples

```
library(dplyr, warn.conflicts = FALSE)
library(ggplot2)
ret <- diff(log(EuStockMarkets))
# with equal weights (standard scenario)
ew <- rep(1 / nrow(ret), nrow(ret))
empirical_stats(x = ret, p = as_{ffp}(ew)) %>%
  ggplot(aes(x = name, y = value)) +geom_col() +
  facet_wrap(~stat, scales = "free") +
  labs(x = NULL, y = NULL)# with ffp
exp_smooth <- exp_decay(ret, 0.015)
empirical_stats(ret, exp_smooth) %>%
  ggplot(aes(x = name, y = value)) +geom_col() +
  facet_wrap(~stat, scales = "free") +
  \text{labels}(x = \text{NULL}, y = \text{NULL})
```
ens *Effective Number of Scenarios*

#### Description

Shows how many scenarios are effectively been considered when using flexible probabilities.

#### Usage

ens(p)

#### Arguments

p An object of the ffp class.

#### Value

A single double.

#### Examples

```
set.seed(123)
p <- exp_decay(stats::rnorm(100), 0.01)
# ens is smaller than 100
ens(p)
```
entropy\_pooling *Numerical Entropy Minimization*

#### Description

This function solves the entropy minimization problem with equality and inequality constraints. The solution is a vector of posterior probabilities that distorts the least the prior (equal-weights probabilities) given the constraints (views on the market).

#### Usage

```
entropy_pooling(
 p,
 A = NULL,b = NULL,Aeg = NULL,
 beq = NULL,solver = c("nlminb", "solnl", "nloptr"),
  ...
)
```
#### Arguments

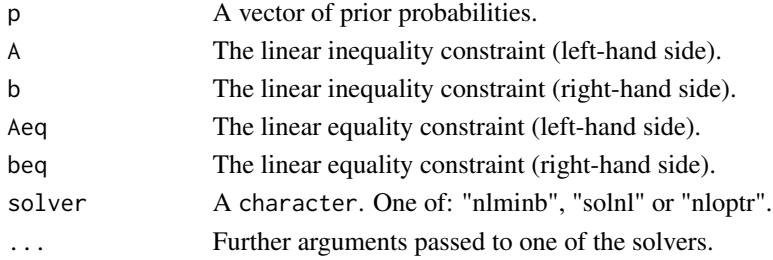

#### Details

When imposing views constraints there is no need to specify the non-negativity constraint, which is done automatically by entropy\_pooling.

For the arguments accepted in . . . , please see the documentation of [nlminb](#page-0-0), [solnl](#page-0-0) and [nloptr](#page-0-0).

#### Value

A vector of posterior probabilities.

<span id="page-11-0"></span>

<span id="page-12-1"></span><span id="page-12-0"></span>

#### Description

Exponential smoothing twists probabilities by giving relatively more weight to recent observations at an exponential rate.

#### Usage

```
exp_decay(x, lambda)
## Default S3 method:
exp_decay(x, lambda)
## S3 method for class 'numeric'
exp_decay(x, lambda)
## S3 method for class 'matrix'
exp_decay(x, lambda)
## S3 method for class 'ts'
exp_decay(x, lambda)
## S3 method for class 'xts'
exp_decay(x, lambda)
## S3 method for class 'data.frame'
exp_decay(x, lambda)
## S3 method for class 'tbl'
exp_decay(x, lambda)
```
#### Arguments

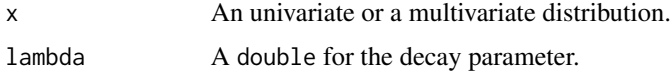

#### Details

The half-life is linked with the lambda parameter as follows:

• HL =  $log(2)$  / lambda.

For example:  $log(2)$  / 0.0166 is approximately 42. So, a parameter lambda of 0.0166 can be associated with a half-life of two-months (21 \* 2).

## <span id="page-13-0"></span>Value

A numerical vector of class ffp with the new probabilities distribution.

#### See Also

[crisp](#page-5-1) [kernel\\_normal](#page-17-1) [half\\_life](#page-15-1)

#### Examples

```
library(ggplot2)
```

```
# long half_life
long_hl <- exp_decay(EuStockMarkets, 0.001)
long_hl
autoplot(long_hl) +
  scale_color_viridis_c()
# short half_life
short_hl <- exp_decay(EuStockMarkets, 0.015)
short_hl
autoplot(short_hl) +
  scale_color_viridis_c()
```
#### ffp *Manipulate the* ffp *Class*

#### Description

Helpers and Constructors from ffp.

```
ffp(x = double(), ...)is_ffp(x)
as_ffp(x)
## Default S3 method:
as_ffp(x)## S3 method for class 'integer'
as_ffp(x)
```
#### <span id="page-14-0"></span>ffp\_moments 15

#### Arguments

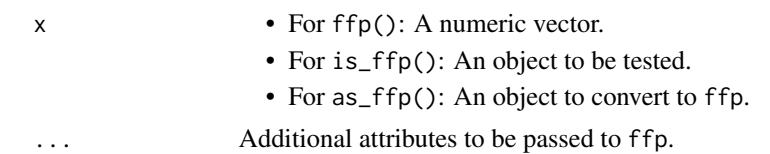

#### Details

The ffp class is designed to interact with doubles, but the output of  $c(ffp, double)$  or  $c(double, ffp)$ will always return a double (not an ffp object), since there is no way to guarantee the interaction between a numeric vector and a probability will also be a probability.

#### Value

- ffp() and as\_ffp() return an S3 vector of class ffp (built upon double's);
- is\_ffp() returns a logical object.

#### Examples

```
set.seed(123)
p \leftarrow runif(5)p <- p / sum(p)
is_ffp(p)
ffp(p)
```
#### ffp\_moments *Moments with Flexible Probabilities*

#### Description

Computes the location and dispersion statistics under flexible probabilities.

```
ffp_moments(x, p = NULL)## Default S3 method:
ffp_moments(x, p = NULL)## S3 method for class 'numeric'
ffp_moments(x, p = NULL)
## S3 method for class 'matrix'
ffp_moments(x, p = NULL)## S3 method for class 'xts'
```

```
ffp_moments(x, p = NULL)## S3 method for class 'data.frame'
ffp_moments(x, p = NULL)## S3 method for class 'tbl_df'
ffp_moments(x, p = NULL)
```
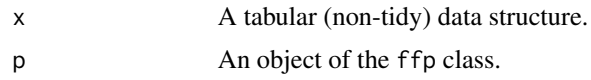

#### Value

A list with 2 elements: mu and sigma.

#### Examples

```
x <- matrix(diff(log(EuStockMarkets)), ncol = 4)
colnames(x) <- colnames(EuStockMarkets)
p <- stats::runif(nrow(x))
p <- p / sum(p)
ffp_moments(x = x, p = p)
```
# compare with the standard approach colMeans(x) cov(x)

<span id="page-15-1"></span>half\_life *Half-Life Calculation*

#### Description

Compute the implied half-life of a decay parameter.

#### Usage

half\_life(lambda)

#### Arguments

lambda A number.

#### Value

A single number with the half-life in days.

<span id="page-15-0"></span>

#### <span id="page-16-0"></span>kernel\_entropy 17

#### See Also

[exp\\_decay](#page-12-1) [double\\_decay](#page-7-1)

#### Examples

half\_life(0.0166) half\_life(0.01)

<span id="page-16-1"></span>kernel\_entropy *Partial Information Kernel-Damping*

#### Description

Find the probability distribution that can constrain the first two moments while imposing the minimal structure in the data.

#### Usage

```
kernel_entropy(x, mean, sigma = NULL)
## Default S3 method:
kernel_entropy(x, mean, sigma = NULL)
## S3 method for class 'numeric'
kernel_entropy(x, mean, sigma = NULL)
## S3 method for class 'matrix'
kernel_entropy(x, mean, sigma = NULL)
## S3 method for class 'ts'
kernel_entropy(x, mean, sigma = NULL)
## S3 method for class 'xts'
kernel_entropy(x, mean, sigma = NULL)
## S3 method for class 'tbl_df'
kernel\_entropy(x, mean, sigma = NULL)## S3 method for class 'data.frame'
kernel_entropy(x, mean, sigma = NULL)
```
#### Arguments

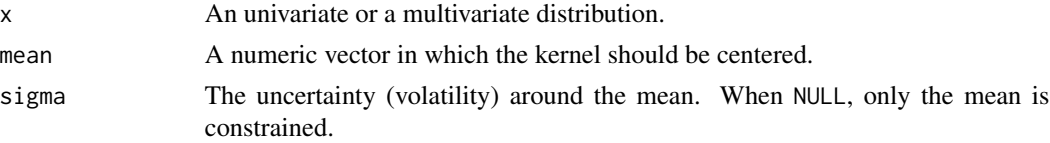

#### <span id="page-17-0"></span>Value

A numerical vector of class ffp with the new probabilities distribution.

#### See Also

[double\\_decay](#page-7-1)

#### Examples

```
library(ggplot2)
```

```
ret <- diff(log(EuStockMarkets[ , 1]))
mean <- -0.01 # scenarios around -1%
sigma <- var(diff(ret))
ke <- kernel_entropy(ret, mean, sigma)
ke
autoplot(ke) +
  scale_color_viridis_c()
```
<span id="page-17-1"></span>kernel\_normal *Full Information by Kernel-Damping*

#### Description

Historical realizations receive a weight proportional to their distance from a target mean.

```
kernel_normal(x, mean, sigma)
## Default S3 method:
kernel_normal(x, mean, sigma)
## S3 method for class 'numeric'
kernel_normal(x, mean, sigma)
## S3 method for class 'matrix'
kernel_normal(x, mean, sigma)
## S3 method for class 'ts'
kernel_normal(x, mean, sigma)
## S3 method for class 'xts'
kernel_normal(x, mean, sigma)
## S3 method for class 'tbl_df'
```
#### <span id="page-18-0"></span>scenario\_density 19

```
kernel_normal(x, mean, sigma)
## S3 method for class 'data.frame'
kernel_normal(x, mean, sigma)
```
#### Arguments

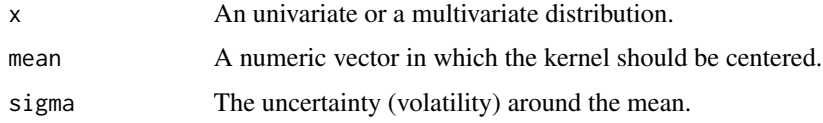

#### Value

A numerical vector of class ffp with the new probabilities distribution.

#### See Also

[crisp](#page-5-1) [exp\\_decay](#page-12-1)

#### Examples

library(ggplot2)

```
ret <- diff(log(EuStockMarkets[ , 1]))
mean <- -0.01 # scenarios around -1%
sigma <- var(diff(ret))
kn <- kernel_normal(ret, mean, sigma)
kn
autoplot(kn) +
  scale_color_viridis_c()
# A larger sigma spreads out the distribution
sigma <- var(diff(ret)) / 0.05
kn <- kernel_normal(ret, mean, sigma)
autoplot(kn) +
  scale_color_viridis_c()
```
scenario\_density *Plot Scenarios*

#### Description

This functions are designed to make it easier to visualize the impact of a *View* in the P&L distribution.

#### <span id="page-19-0"></span>Usage

scenario\_density $(x, p, n = 10000)$ 

scenario\_histogram(x, p, n = 10000)

#### Arguments

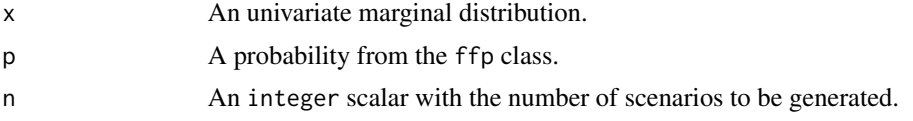

#### Details

To generate a scenario-distribution the margins are bootstrapped using [bootstrap\\_scenarios](#page-4-1). The number of resamples can be controlled with the n argument (default is  $n = 10000$ ).

#### Value

A ggplot2 object.

#### Examples

```
pnl <- diff(log(EuStockMarkets))[, 1]
p <- exp_decay(pnl, 0.005)
scenario_density(pnl, p, 500)
scenario_histogram(pnl, p, 500)
```
view\_on\_copula *Views on Copulas*

#### Description

Helper to construct constraints on copulas for entropy programming.

```
view_on_copula(x, simul, p)
## Default S3 method:
view_on_copula(x, simul, p)
## S3 method for class 'matrix'
view_on_copula(x, simul, p)
## S3 method for class 'xts'
```

```
view_on_copula(x, simul, p)
## S3 method for class 'tbl_df'
view_on_copula(x, simul, p)
```
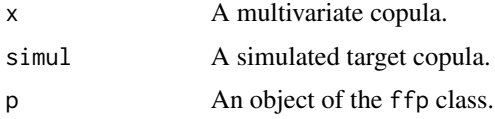

#### Value

A list of the view class.

#### Examples

```
set.seed(1)
library(ggplot2)
# Invariants
ret <- diff(log(EuStockMarkets))
u <- apply(ret, 2, stats::pnorm) # assuming normal copula
n \leq -nrow(u)#' Prior probability distribution
prior \leq rep(1 / n, n)
# Simulated marginals
simul_marg <- bootstrap_scenarios(ret, as_ffp(prior), as.double(n))
# Copulas derived from the simulated margins
simul_cop <- apply(simul_marg, 2, stats::pnorm) # assuming normal copula
views \le view_on_copula(x = u, simul = simul_cop, p = prior)
views
ep <- entropy_pooling(p = prior, Aeq = views$Aeq, beq = views$beq, solver = "nloptr")
autoplot(ep)
```
view\_on\_correlation *Views on Correlation Structure*

#### Description

Helper to construct views on the correlation matrix.

#### Usage

```
view_on_correlation(x, cor)
## Default S3 method:
view_on_correlation(x, cor)
## S3 method for class 'matrix'
view_on_correlation(x, cor)
## S3 method for class 'xts'
view_on_correlation(x, cor)
## S3 method for class 'tbl_df'
view_on_correlation(x, cor)
```
#### Arguments

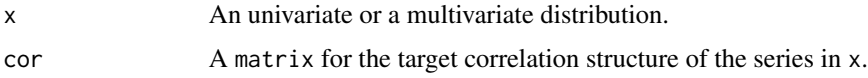

#### Value

A list of the view class.

```
library(ggplot2)
# Invariant
ret <- diff(log(EuStockMarkets))
# Assume that a panic event throws all correlations to the roof!
co \le matrix(0.95, 4, 4)
diag(co) <- 1
co
# Prior probability (usually the equal-weight setting)
prior <- rep(1 / nrow(ret), nrow(ret))
# View
views <- view_on_correlation(x = ret, cor = co)
views
# Optimization
ep <- entropy_pooling(p = prior, Aeq = views$Aeq, beq = views$beq, solver = "nlminb")
autoplot(ep)
# prior correlation structure
stats::cor(ret)
```

```
# posterior correlation structure matches the initial view very closely
stats::cov2cor(ffp_moments(x = ret, p = ep)\
```
view\_on\_joint\_distribution

*Views on Joint Distribution*

#### Description

Helper to construct constraints on the entire distribution.

#### Usage

```
view_on_joint_distribution(x, simul, p)
## Default S3 method:
```

```
view_on_joint_distribution(x, simul, p)
```

```
## S3 method for class 'matrix'
view_on_joint_distribution(x, simul, p)
```

```
## S3 method for class 'xts'
view_on_joint_distribution(x, simul, p)
```

```
## S3 method for class 'tbl_df'
view_on_joint_distribution(x, simul, p)
```
#### Arguments

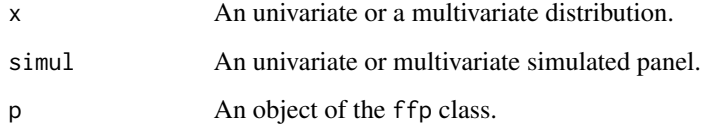

#### Details

- simul must have the same number of columns than x
- p should have the same number of rows that simul.

#### Value

A list of the view class.

#### Examples

```
set.seed(1)
library(ggplot2)
# Invariants
ret <- diff(log(EuStockMarkets))
n <- nrow(ret)
#' Prior probability distribution
prior \leq rep(1 / n, n)
# Simulated marginals
simul <- bootstrap_scenarios(ret, as_ffp(prior), as.double(n))
views \leq view_on_joint_distribution(x = ret, simul = simul, p = prior)
views
ep <- entropy_pooling(p = prior, Aeq = views$Aeq, beq = views$beq, solver = "nlminb")
autoplot(ep)
# location matches
colMeans(simul)
ffp_moments(x = ret, p = ep)$mu
# dispersion matches
cov(simul)
ffp_moments(x = ret, p = ep)$sigma
```

```
view_on_marginal_distribution
```
*Views on Marginal Distribution*

#### Description

Helper to construct constraints on the marginal distribution.

```
view_on_marginal_distribution(x, simul, p)
## Default S3 method:
view_on_marginal_distribution(x, simul, p)
## S3 method for class 'matrix'
view_on_marginal_distribution(x, simul, p)
## S3 method for class 'xts'
view_on_marginal_distribution(x, simul, p)
```
<span id="page-23-0"></span>

```
## S3 method for class 'tbl_df'
view_on_marginal_distribution(x, simul, p)
```
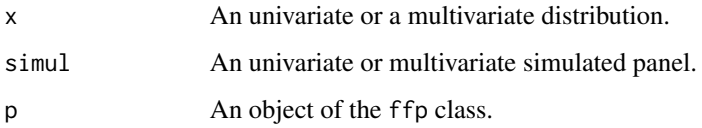

#### Details

- simul must have the same number of columns than x
- p should have the same number of rows that simul.

#### Value

A list of the view class.

```
set.seed(1)
library(ggplot2)
# Invariants
ret <- diff(log(EuStockMarkets))
n <- nrow(ret)
#' Prior probability distribution
prior \leq rep(1 / n, n)
# Simulated marginals
simul <- bootstrap_scenarios(ret, as_ffp(prior), as.double(n))
views \leq view_on_marginal_distribution(x = ret, simul = simul, p = prior)
views
ep <- entropy_pooling(p = prior, Aeq = views$Aeq, beq = views$beq, solver = "nlminb")
autoplot(ep)
# location matches
colMeans(simul)
ffp_moments(x = ret, p = ep)$mu
# dispersion matches
cov(simul)
ffp_moments(x = ret, p = ep)$sigma
```
<span id="page-25-0"></span>

#### Description

Helper to construct views on expected returns.

#### Usage

```
view_on_mean(x, mean)
## Default S3 method:
view_on_mean(x, mean)
## S3 method for class 'matrix'
view_on_mean(x, mean)
## S3 method for class 'xts'
view_on_mean(x, mean)
## S3 method for class 'tbl_df'
view_on_mean(x, mean)
```
#### Arguments

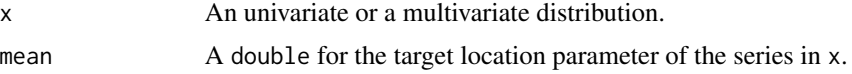

#### Value

A list of the view class.

```
library(ggplot2)
```

```
# Invariant
ret <- diff(log(EuStockMarkets))
n <- nrow(ret)
# Prior beliefs for expected returns (here is 2% for each asset)
mean <- rep(0.02, 4)
# Prior probabilities (usually equal weight scheme)
prior \leq- rep(1 / n, n)
# View
views \le view_on_mean(x = ret, mean = mean)
```
#### <span id="page-26-0"></span>view\_on\_rank 27

views

```
# Optimization
ep <- entropy_pooling(p = prior, Aeq = views$Aeq, beq = views$beq, solver = "nlminb")
autoplot(ep)
# Probabilities are twisted in such a way that the posterior
# `mu` match's exactly with previously stated beliefs
ffp_moments(x = ret, p = ep)$mu
```
view\_on\_rank *Views on Relative Performance*

#### Description

Helper to construct views on relative performance of assets.

#### Usage

```
view_on_rank(x, rank)
## Default S3 method:
view_on_rank(x, rank)
## S3 method for class 'matrix'
view_on_rank(x, rank)
## S3 method for class 'xts'
view_on_rank(x, rank)
## S3 method for class 'tbl_df'
view_on_rank(x, rank)
```
#### Arguments

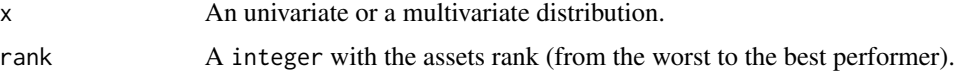

#### Details

If rank =  $c(2,1)$  it is implied that asset in the first column will outperform the asset in the second column. For vectors of bigger size the interpretation is the same: assets on the right will outperform assets on the left.

#### Value

A list of the view class.

#### Examples

library(ggplot2)

```
# Invariants
x <- diff(log(EuStockMarkets))
prior \leq rep(1 / nrow(x), nrow(x))
# asset in the first col will outperform the asset in the second col (DAX will
# outperform SMI).
views \le view_on_rank(x = x, rank = c(2, 1))
views
ep <- entropy_pooling(p = prior, A = views$A, b = views$b, solver = "nloptr")
autoplot(ep)
# Prior Returns (SMI > DAX)
colMeans(x)[1:2]# Posterior Returns (DAX > SMI)
ffp_moments(x, ep)$mu[1:2]
```
view\_on\_volatility *Views on Volatility*

#### Description

Helper to construct views on volatility.

#### Usage

```
view_on_volatility(x, vol)
## Default S3 method:
view_on_volatility(x, vol)
## S3 method for class 'matrix'
view_on_volatility(x, vol)
## S3 method for class 'xts'
view_on_volatility(x, vol)
## S3 method for class 'tbl_df'
view_on_volatility(x, vol)
```
#### Arguments

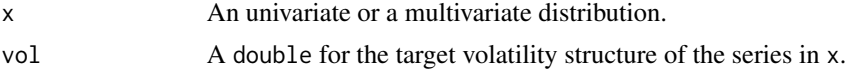

<span id="page-27-0"></span>

view\_on\_volatility 29

#### Value

A list of the view class.

```
library(ggplot2)
# Invariant
ret <- diff(log(EuStockMarkets))
n <- nrow(ret)
# Expected a volatility 30% higher than historical average
vol \leq apply(ret, 2, stats::sd) * 1.3
# Prior Probabilities
prior \leq rep(1 / n, n)
# Views
views <- view_on_volatility(x = ret, vol = vol)
views
# Optimization
ep <- entropy_pooling(p = prior, Aeq = views$Aeq, beq = views$beq, solver = "nlminb")
autoplot(ep)
# Desired volatility
vol
# Posterior volatility matches very closely with the desired volatility
sqrt(diag(ffp_moments(x = ret, p = ep)\$sigma))
```
# <span id="page-29-0"></span>Index

∗ datasets db, [7](#page-6-0) db\_tbl, [8](#page-7-0) as\_ffp *(*ffp*)*, [14](#page-13-0) autoplot.ffp, [2](#page-1-0) bind, *[3](#page-2-0)* bind\_probs, [3](#page-2-0) bind\_views, [4](#page-3-0) bootstrap\_scenarios, [5,](#page-4-0) *[20](#page-19-0)* crisp, *[4](#page-3-0)*, [6,](#page-5-0) *[14](#page-13-0)*, *[19](#page-18-0)* db, [7,](#page-6-0) *[8](#page-7-0)* db\_tbl, *[8](#page-7-0)*, [8](#page-7-0) double\_decay, *[4](#page-3-0)*, [8,](#page-7-0) *[17,](#page-16-0) [18](#page-17-0)* empirical\_stats, [10](#page-9-0) ens, [11](#page-10-0) entropy\_pooling, [12](#page-11-0) exp\_decay, *[4](#page-3-0)*, *[7](#page-6-0)*, [13,](#page-12-0) *[17](#page-16-0)*, *[19](#page-18-0)* ffp, [14](#page-13-0) ffp\_moments, [15](#page-14-0) half\_life, *[9](#page-8-0)*, *[14](#page-13-0)*, [16](#page-15-0) is\_ffp *(*ffp*)*, [14](#page-13-0) kernel\_entropy, *[4](#page-3-0)*, *[9](#page-8-0)*, [17](#page-16-0) kernel\_normal, *[4](#page-3-0)*, *[7](#page-6-0)*, *[14](#page-13-0)*, [18](#page-17-0) nlminb, *[12](#page-11-0)* nloptr, *[12](#page-11-0)* plot.ffp *(*autoplot.ffp*)*, [2](#page-1-0) scenario\_density, [19](#page-18-0) scenario\_histogram *(*scenario\_density*)*, [19](#page-18-0) solnl, *[12](#page-11-0)*

view\_on\_copula, [20](#page-19-0) view\_on\_correlation, [21](#page-20-0) view\_on\_joint\_distribution, [23](#page-22-0) view\_on\_marginal\_distribution, [24](#page-23-0) view\_on\_mean, [26](#page-25-0) view\_on\_rank, [27](#page-26-0) view\_on\_volatility, [28](#page-27-0)